#### COMP 110/L Lecture 23

Mahdi Ebrahimi

Some slides adapted from Dr. Kyle Dewey

#### Outline

- Reading from files
- Writing to files

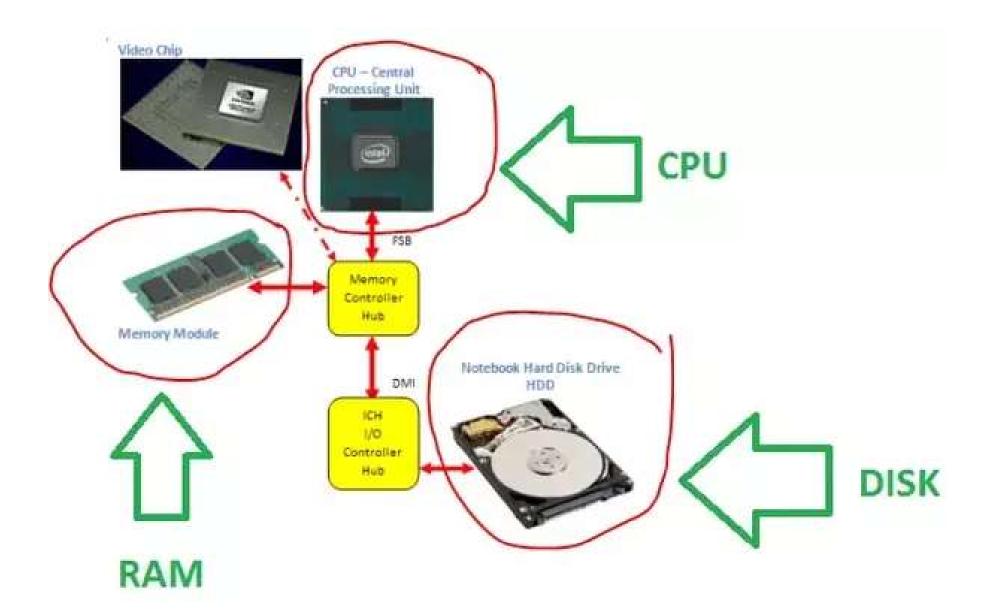

#### Motivation

Files act like very large inputs; basis for most things.

#### Motivation

Files act like very large inputs; basis for most things.

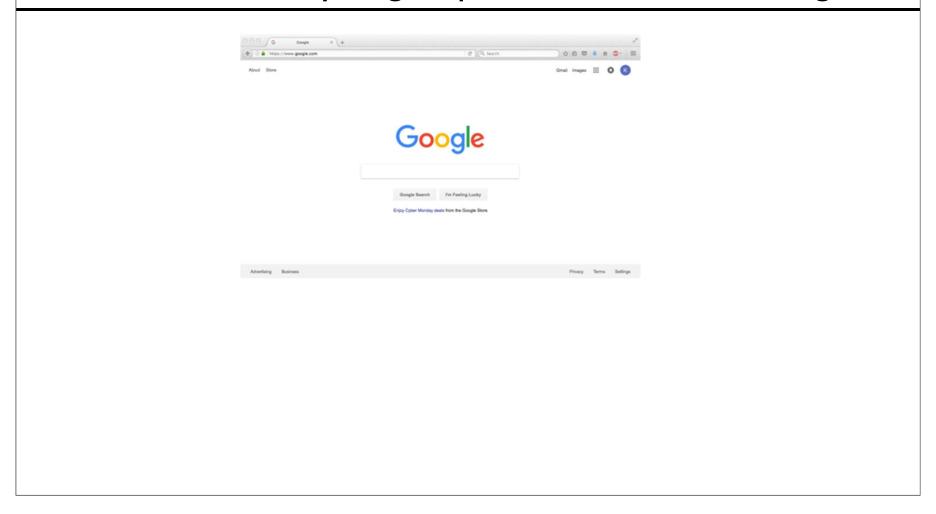

#### Motivation

Files act like very large inputs; basis for most things.

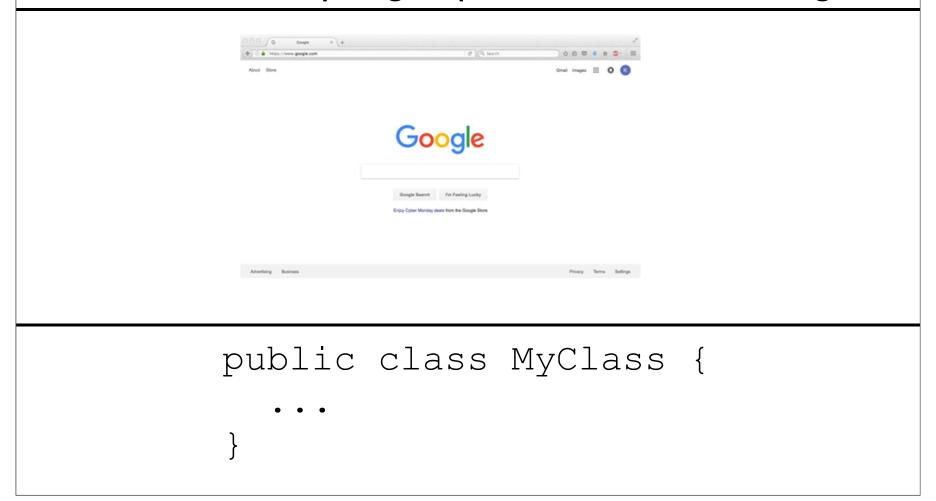

myFile.txt

myFile.txt

Contents

one

two

myFile.txt

Contents

one

two

myFile.txt

Contents

one

two

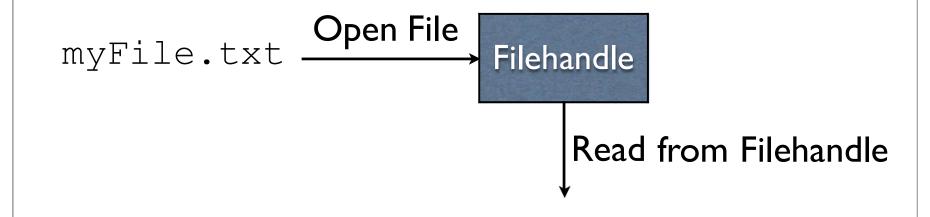

myFile.txt

Contents

one
two
three

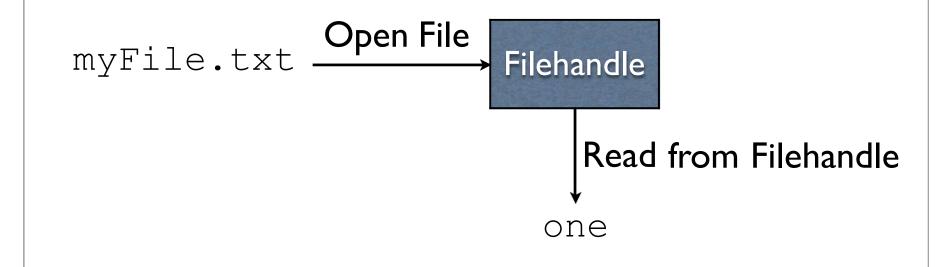

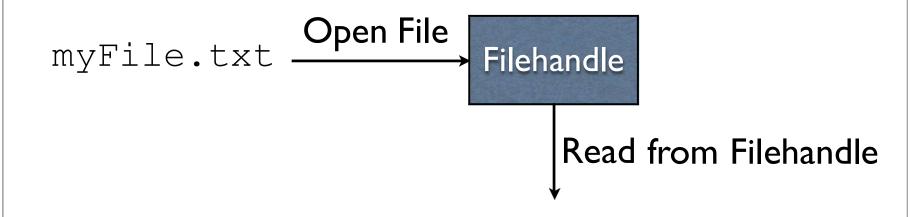

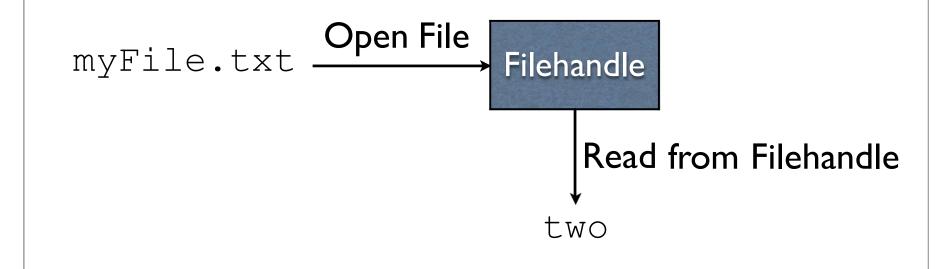

myFile.txt

Contents

one
two
two
three

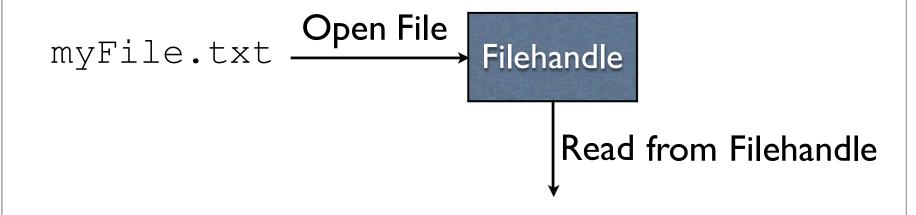

myFile.txt

Contents

one
two
two
three

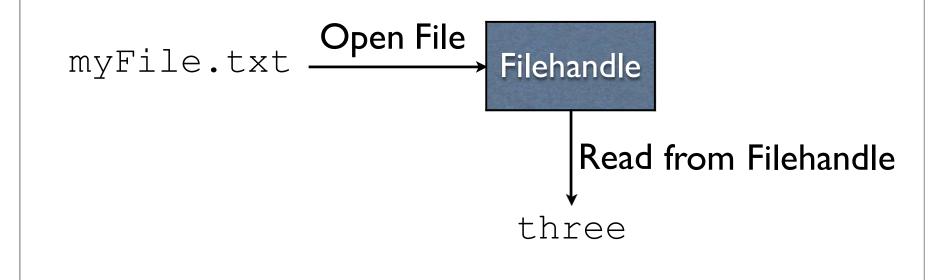

myFile.txt
Contents

one
two
three

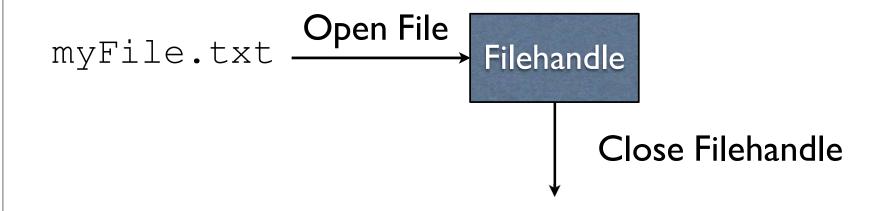

myFile.txt
Contents

one
two
three

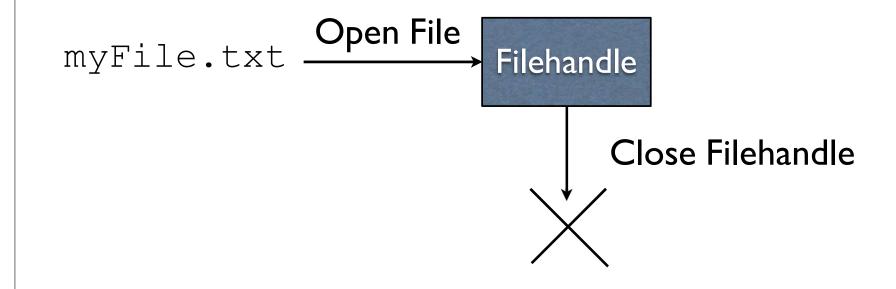

myFile.txt

Contents

one

two

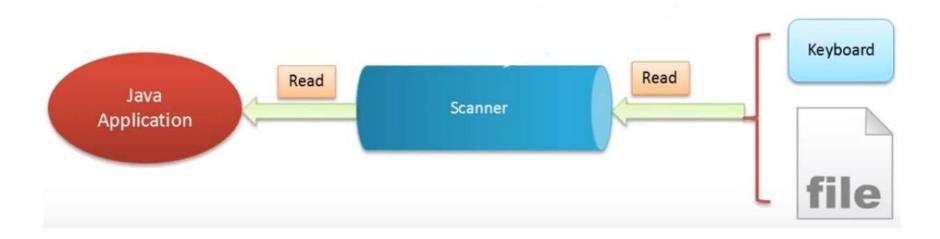

Step I: Create File

Step I: Create File

```
File myFile = new File("myFile.txt");
```

Step I: Create File

File myFile = new File("myFile.txt");

Step 2: Create Scanner with the File

Step I: Create File

File myFile = new File("myFile.txt");

Step 2: Create Scanner object with the File

Scanner input = new Scanner (myFile);

Step I: Create File

File myFile = new File("myFile.txt");

Step 2: Create Scanner object with the File

Scanner input = new Scanner (myFile);

Step 3: Read from Scanner

```
Step I: Create File
```

```
File myFile = new File("myFile.txt");
```

Step 2: Create Scanner object with the File

```
Scanner input = new Scanner (myFile);
```

```
Step 3:Read from Scanner
if (input.hasNextLine()) {
  String line = input.nextLine();
```

Step 4: Close Scanner

Step 4: Close Scanner

input.close();

#### Example:

ReadFirstLine.java

#### Example:

ReadWholeFile.java

#### FileNotFoundException

Scanner will throw a FileNotFoundException if the file does not exist.

#### FileNotFoundException

Scanner will throw a FileNotFoundException if the file does not exist.

#### **Example**:

ReadWholeFileWithTry.java

### Writing to Files

### Writing to Files

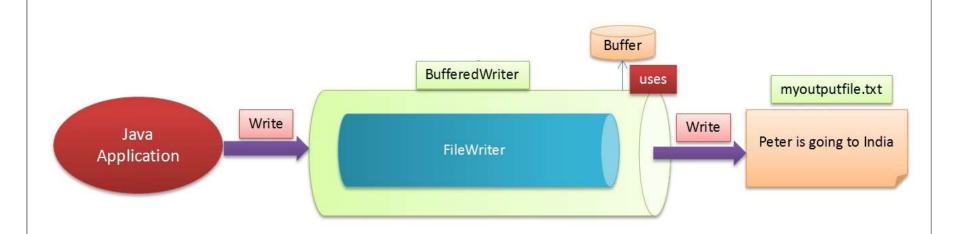

```
Step I: Create a File
```

```
File myFile = new File("myFile.txt");
```

```
Step I: Create a File
```

```
File myFile = new File("myFile.txt");
```

#### Step 2: Create a FileWriter

```
FileWriter fw = new FileWriter (myFile);
```

#### Step I: Create a File

```
File myFile = new File("myFile.txt");
```

#### Step 2: Create a FileWriter

```
FileWriter fw = new FileWriter (myFile);
```

#### Step 3: Create a BufferedWriter

```
BufferedWriter bw =
  new BufferedWriter(fw);
```

Step 4: Write to BufferedWriter as needed

```
bw.write("Hello");
bw.newLine();
bw.write("World");
bw.newLine();
```

Step 4: Write to BufferedWriter as needed

```
bw.write("Hello");
bw.newLine();
bw.write("World");
bw.newLine();
```

Step 5: Close the BufferedWriter

```
bw.close();
```

## Example:

WriteStrings.java

### BufferedWriter

Observation: PrintWriter seems to do everything BufferedWriter does, so why is BufferedWriter needed?

#### BufferedWriter

Observation: PrintWriter seems to do everything BufferedWriter does, so why is BufferedWriter needed?

- Acts as a buffer
  - Layer between us saying write and the actual writing to the file
- Repeated short writes to files is slow
- Buffering idea:collect"writes" together in memory, then write to file all at once

finally

### Motivation

Sometimes we want to perform an action, whether or not an exception is thrown.

### Motivation

Sometimes we want to perform an action, whether or not an exception is thrown.

```
try {
  maybeThrowException();
  maybeDoThis();
} catch (SomeException e) {
  maybeDoThat();
} finally {
  alwaysDoThis();
maybeDoTheOtherThing();
```

## Example:

FinallyExample.java

### Common Use

- finally is often used to make sure a file was closed, even if an exception was thrown while manipulating the file
  - WriteStrings.java will not do this
  - See WriteStringsFinally.java